## QUADRAXIS > **Laissez votre créativité entrer dans une nouvelle dimension**

# **VERSI**

# VOUS SOUHAITEZ

**> AUGMENTER L'ATTRACTIVITÉ** de votre contenant en habillant d'un décor l'ensemble de sa surface.

**> IMAGINER PLUS SIMPLEMENT** différentes options de design pour vos contenants.

**> VOUS DÉMARQUER** de la concurrence par une réactivité et une technicité plus grande.

**> DISPOSER RAPIDEMENT** d'une épreuve numérique de vos manchons fiable, qui tiendrait compte des déformations liées au procédé de fabrication.

**> GARANTIR** le rendu final du décor du manchon une fois appliqué sur le contenant.

**Vous recherchez UNE SOLUTION POUR SIMPLIFIER VOS PROCESSUS DE CRÉATION ET DE PRODUCTION.**

Sleeve3D

Solution logicielle pour la conception et l'impression de manchons

SLEEVE3D**®** répond aux besoins des entreprises du secteur de l'emballage devant créer et produire des manchons décorés en tirant partie à la fois d'un graphisme riche et d'une surface d'impression du support maximale.

SLEEVE3D**®** permet de corriger les déformations subies par le décor au cours du processus de transformation du manchon. Elle s'appuie, pour ce faire, sur la réalité des déformations subies par le manchon.

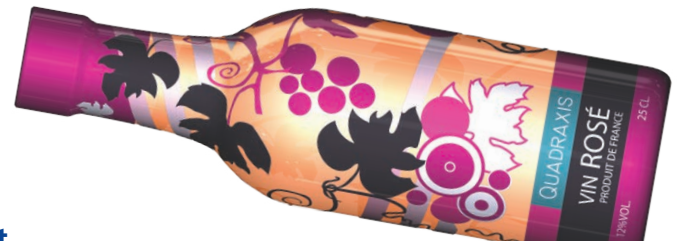

# Grâce à Sleeve3D, en 4 étapes seulement, vous réalisez une pièce enrichie d'un décor parfait

- Modélisation 3D de votre contenant (forme cylindrique/circulaire).
- Appliquer le décor sur le modèle 3D du contenant, pour observer l'impact de la transformation sur votre décor.
- Calcul des anamorphoses et correction des déformations.
- Création d'un fichier PDF 3D, comme outil de validation afin de visualiser le rendu final avant production.

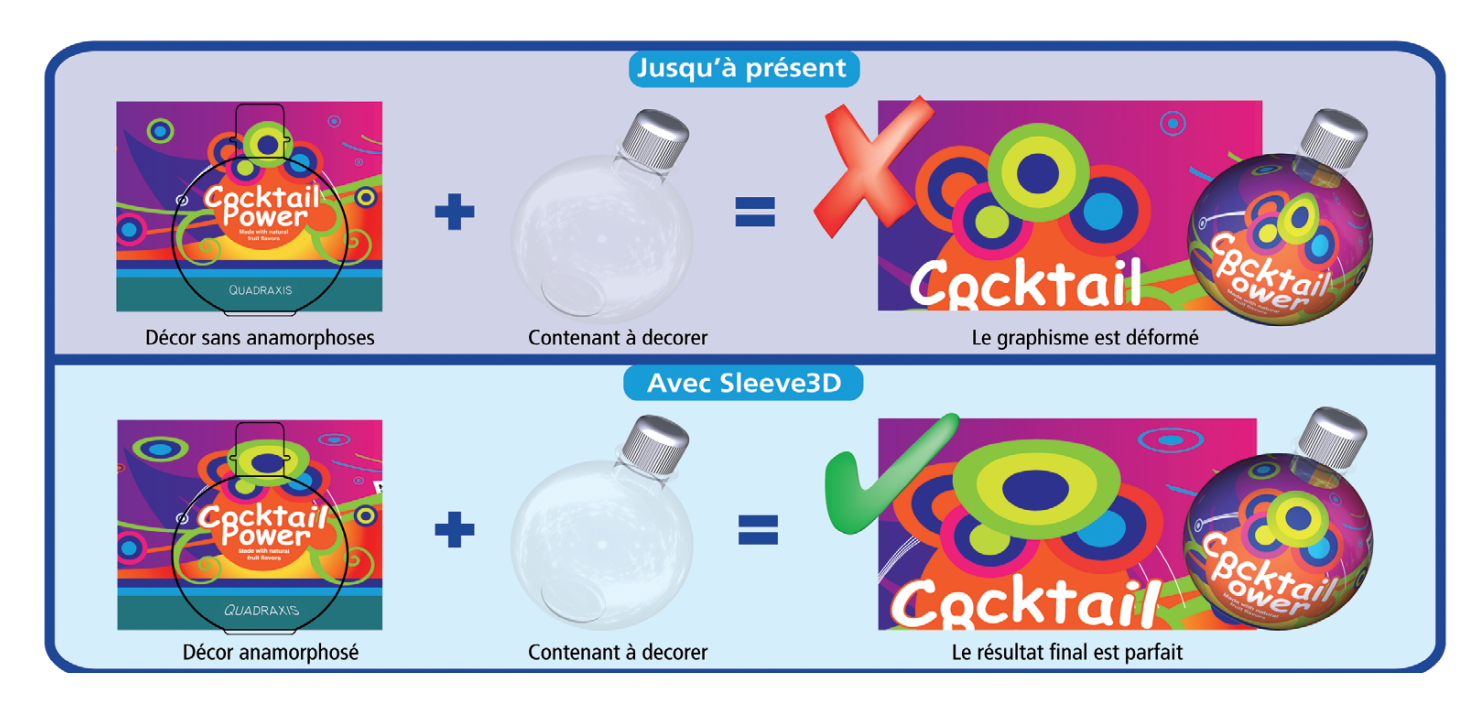

Avec SLEEVE3D**®**, alors que les designers peuvent élaborer des graphismes au plus près des contraintes d'impression afin que leurs créations soient respectées en production, les opérateurs pré-presse n'ont plus à passer des heures à calculer manuellement les déformations et à faire des essais.

SLEEVE3D**®** est LA solution dont vous avez besoin afin de gagner en temps et en précision tout en étant toujours assuré du meilleur résultat final.

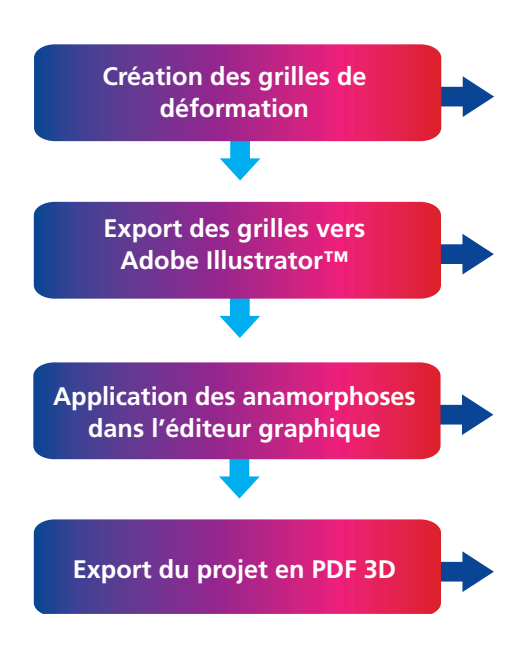

# CALCUL DES DÉFORMATIONS

En un seul clic, grâce à un plug-in intégré dans l'éditeur Adobe Illustrator™, vous pouvez créer le modèle 3D de votre contenant et, sur la base de sa forme et de sa taille, obtenir ainsi la grille de déformation correspondante.

### DIALOGUE ENTRE L'APPLICATION ET VOTRE ÉDITEUR GRAPHIQUE

Les grilles peuvent être directement importées dans votre éditeur Adobe Illustrator™ et vous pouvez ainsi, de manière interactive, sélectionner le point de vue ou la zone du décor à optimiser, en fonction des distorsions observées sur le modèle 3D.

#### CONTRÔLE VISUEL EN TEMPS RÉEL

À chaque étape du processus, vous pouvez visualiser en 3D le résultat des modifications apportées au décor sur son support. Ainsi, vous l'ajustez en fonction du rendu souhaité.

# CRÉATION D'UN PDF 3D ENRICHI

Une fois finalisé, l'objet est exporté en PDF 3D. Vous disposez alors d'un outil performant pour échanger avec les autres acteurs du projet et simplifier les procédures d'évaluation et de validation.

#### SYSTÈMES D'EXPLOITATION

- Windows 7, Windows 8, Windows 8.1, Windows 10.
- MacOS X Mavericks 10.9.5, MacOS X Yosemite 10.10.2, MacOS X El Capitan 10.11, MacOS 10.12 Sierra.

#### **PROCESSEUR**

Intel Core i5 ou i7.

#### MÉMOIRE

- RAM : 8 Go, version 64 bits Windows requise.
- Disque Dur (SSD fortement recommandé) : 5 Go pour l'installation logiciel, 50/100 Go pour sauvegarder les projets.

#### CARTES VIDÉO

- Modèles Nvidia GeForce 500, équivalent ou supérieur avec 1 Go de mémoire.
- Modèles ATI Radeon HD 5000, équivalent ou supérieur avec 1 Go de mémoire.

# ILLUSTRATOR

Version CS6 / CC2017 (64 Bits).

#### Quadraxis

**Tel. +33 233 773 410 675, Promenade des Ports 50000 Saint-Lô – France www.quadraxis.com | contact@quadraxis.com**

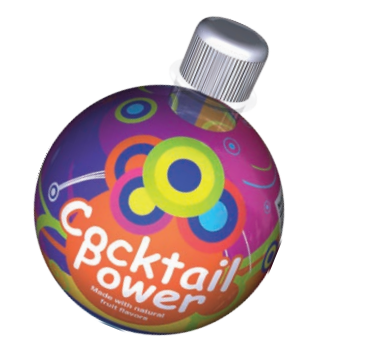

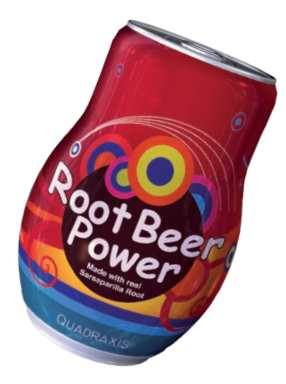

# **VERSION 2017 nouvelles fonctions**

- La nouvelle version Pigmentz est compatible avec Illustrator CS6 jusqu'à CC2017.
- Ajout de décors hautes résolutions pour l'amélioration du PDF3D.
- Changement du nom de « Warpgrid » en « Enveloppe 3D » pour une meilleure intégration avec Illustrator.
- Export des modèles 3D décorés pour les visualiser dans les navigateurs web récents (Firefox, Safari, Opera, Chrome, Edge, Internet Explorer) des ordinateurs, tablettes et smartphones supportant WebGL et HTML 5.
- Nouvelle fonction d'alignement automatique des modèles 3D (fichiers<sup>/</sup>3D au format obj, iges, collada).
- Nouvelle fonction de déformation globale.